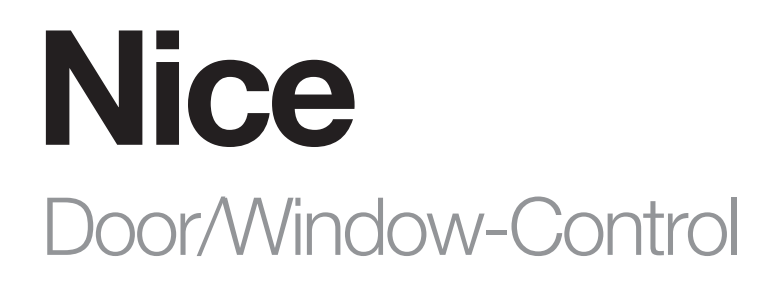

## Wireless contact sensor with a temperature measurement

IT - Istruzioni ed avvertenze per l'installazione e l'uso

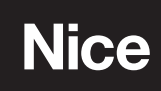

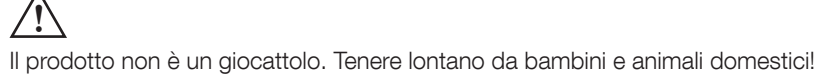

Pericolo di esplosione se le batterie vengono sostituite con altre di tipo errato. Smaltire le batterie usate come indicato nelle istruzioni.

## DESCRIZIONE DEL PRODOTTO

Door/Window-Control è wireless, alimentato a batteria, con contatto magentico e Z-Wave Plus™ compatibile. Al cambiamento dello stato del dispositivo questo invierà automaticamente il segnale al controller Z-WaveTM e a tutti i dispositivi associati.

Il Sensore può essere utilizzato per attivare 'scene' ed anche ovunque ci sia la necessità di informazioni sull'apertura o la chiusura di porte, finestre, porte di garage, ecc L'apertura viene rilevata separando il corpo del sensore al magnete.

Inoltre il sensore è dotato di un sensore di temperatura integrato.

## **PRIMO PASSO**

- 1. Togliere il coperchio.
- 2. Rimuovere il blocco batteria.
- 3. Chiudere il coperchio.
- 4. Individuare il sensore vicino al controllore Z-Wave™.
- 5. Impostare il controller Z-WaveTM in modalità add.
- 6. Rapidamente, premere tre volte il pulsante TMP che si trova sul fondo dell'involucro.

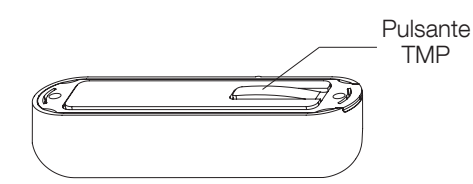

- 7. Attendere che il dispositivo sia aggiunto al sistema.
- 8. Il successo aggiunta sarà confermato dal controller.
- 9. Staccare la pellicola protettiva dal sensore e dal magnete.
- 10. Attaccare il sensore sul telaio e il magnete sulla parte mobile della porta / finestra (non più di 5mm dal sensore).

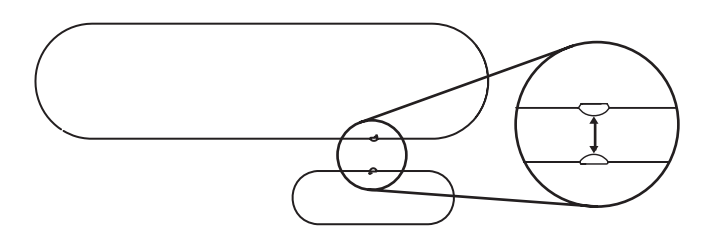

Correttore di sensore e rilascio magnetico

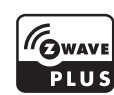

## 4 SPECIFICHE

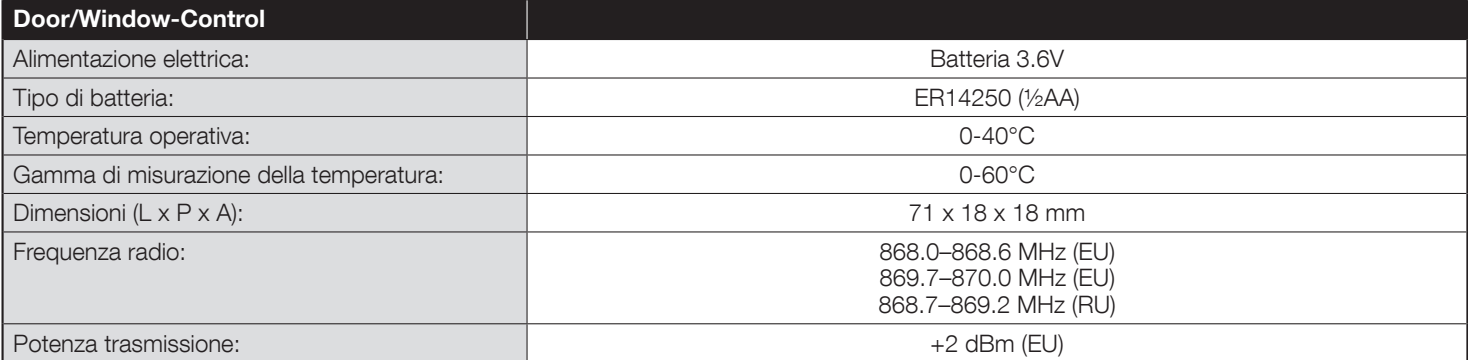

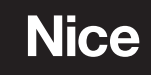

Nice SpA Oderzo TV Italia info@niceforyou.com

www.niceforyou.com